#### МИНИСТЕРСТВО ЦИФРОВОГО РАЗВИТИЯ, СВЯЗИ И МАССОВЫХ КОММУНИКАЦИЙ РОССИЙСКОЙ ФЕДЕРАЦИИ

Северо-Кавказский филиал

ордена Трудового Красного Знамени федерального государственного бюджетного образовательного учреждения высшего образования «Московский технический университет связи и информатики»

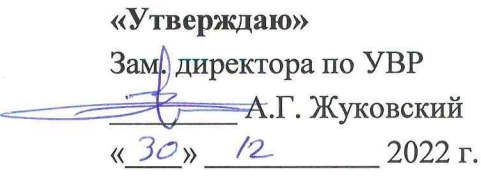

## Б1.О.11 Модуль 2. Информационные технологии и программирование (Разработка профессиональных приложений)

рабочая программа дисциплины

Кафедра «Информатики и вычислительной техники»

Направление подготовки 09.03.01. Информатика и вычислительная техника

(профили: Интеллектуальные системы обработки информации,

Прикладные информационные системы и современные языки программирования)

Формы обучения

очная, заочная

Распределение часов дисциплины по семестрам (для очной формы обучения), курсам (для заочной формы обучения)

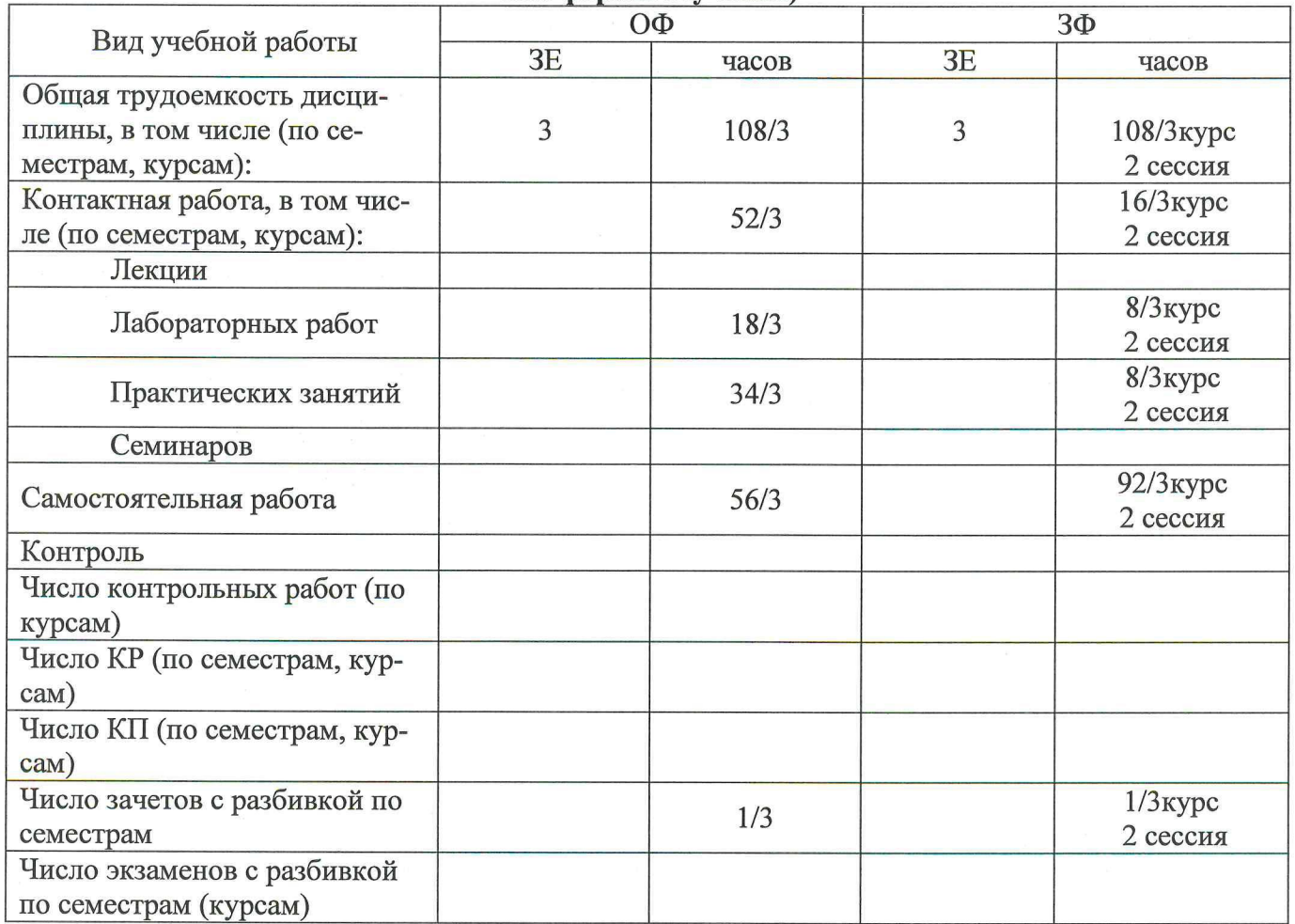

Программу составил: Доцент кафедры ИВТ к.т.н. доцент Лобзенко П.В.

Рецензенты:

Доцент кафедры ИВТ к.т.н. доцент Чикалов А.Н.

Рабочая программа дисциплины «Модуль 2. Информационные технологии и программирование (Разработка профессиональных приложений)»

Разработана в соответствии с ФГОС ВО

направления подготовки 09.03.01 ИНФОРМАТИКА И ВЫЧИСЛИТЕЛЬНАЯ ТЕХНИКА, утверждённым приказом Министерства образования и науки Российской Федерации от 19 сентября 2017 г. N 929.

Составлена на основании учебных планов

направления 09.03.01 Информатика и вычислительная техника, профилей «Интеллектуальные системы обработки информации», «Прикладные информационные системы и современные языки программирования,» одобренного Учёным советом СКФ МТУСИ, протокол № 5 от 26.12.2022, и утвержденных директором СКФ МТУСИ 26.12.2022 г.

Рассмотрена и одобрена на заседании кафедры "Информатики и вычислительной техники"

Протокол от « $\frac{8}{9}$ » 12 2022 г. № 4 Зав. кафедрой / Соколов С.В./

# **Визирование для использования в 20\_\_/20\_\_ уч. году**

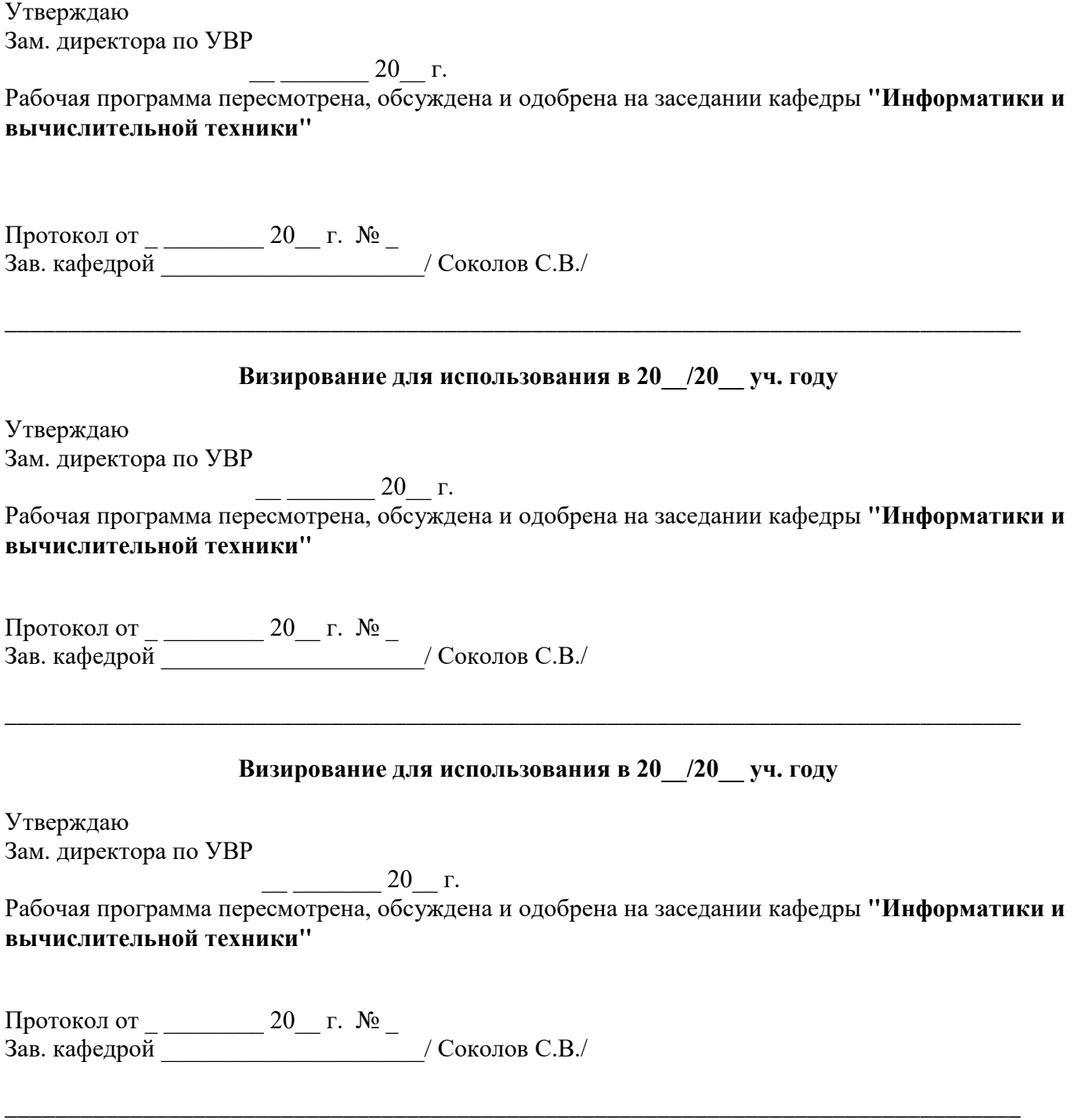

#### **1. Цели изучения дисциплины**

## Целями изучения дисциплины **«Модуль 2. Информационные технологии и программирование (Разработка профессиональных приложений)»**

являются:

- − *изучение основ алгоритмизации и программирования моделей компонентов информационных систем;*
- − *изучение приемов программирования в различных языках высокого уровня, их инсталляции и использования для разработки компонентов аппаратно-программных комплексов с пользовательскими интерфейсами;*
- − *приобретение студентами знаний и навыков практического использования различных приемов программирования при разработке компонентов информационных систем и средств связи.*

#### **2. Планируемые результаты обучения**

Изучение дисциплины направлено на формирование у выпускника способности решать профессиональные задачи в соответствии с *Проектной деятельностью.* 

Результатом освоения дисциплины являются сформированные у выпускника следующие компетенции:

#### **Компетенции выпускника, формируемые в результате освоения дисциплины (в части, обеспечиваемой дисциплиной)**

#### **ОПК-8: способность инсталлировать программное и аппаратное обеспечение для информационных и автоматизированных систем**

**Знать:**

знать основные типы инсталляций, применяемые при инсталляции программного и аппаратного обеспечения информационных и автоматизированных систем.

**Уметь:**

выбирать методику и алгоритм для решения конкретной задачи инсталляции программного и аппаратного обеспечения.

**Владеть:**

представлением методик и алгоритмов инсталляции программного и аппаратного обеспечения в заданной форме.

#### **3. Место дисциплины в структуре образовательной программы**

**Требования к предварительной подготовке обучающегося (предшествующие дисциплины, модули, темы):**

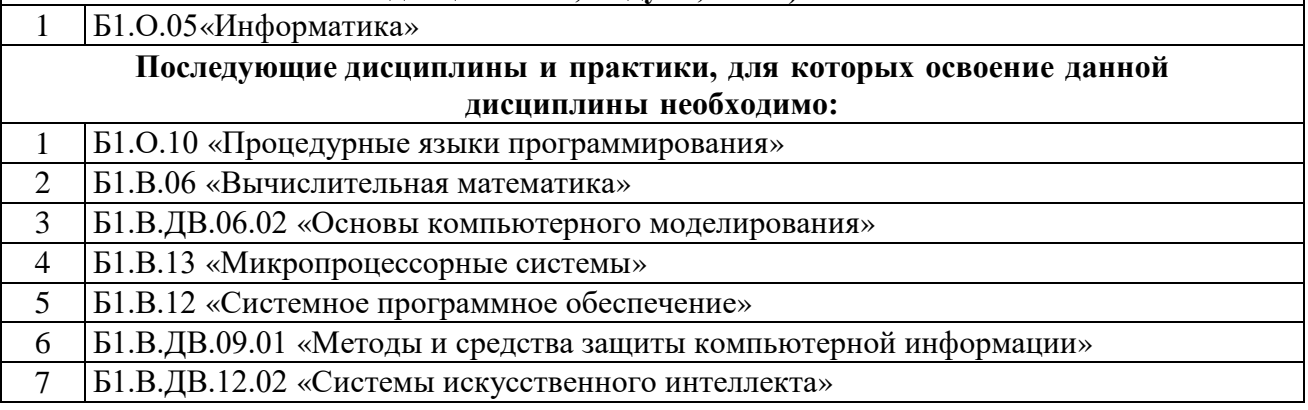

#### **4. Структура и содержание дисциплины**

#### **4.1 Очная форма обучения, 4 года (всего 108 часов, из них 52 аудиторных часа)**

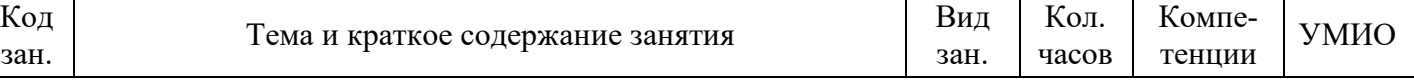

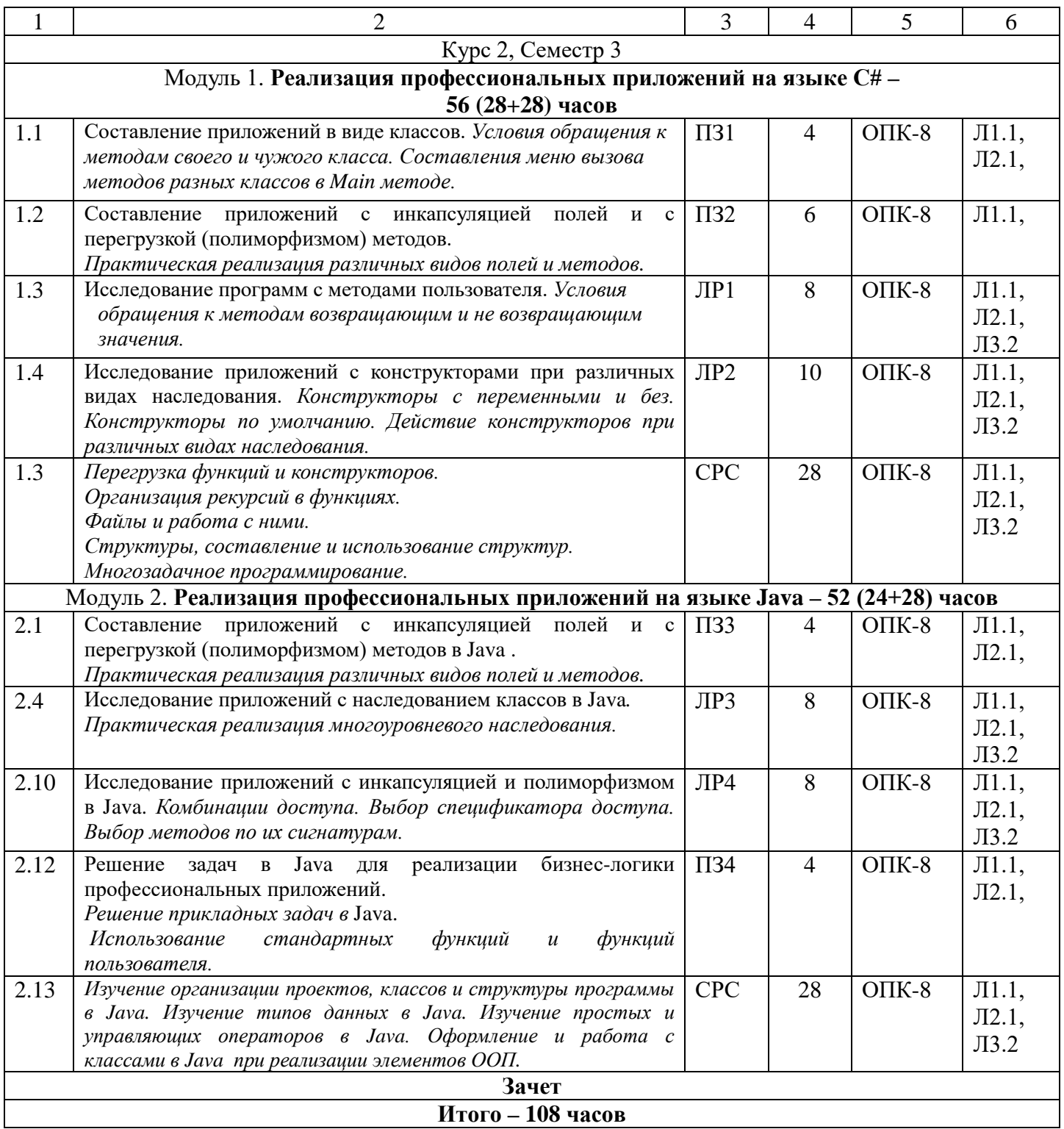

# **5. Учебно-методическое и информационное обеспечение дисциплины**

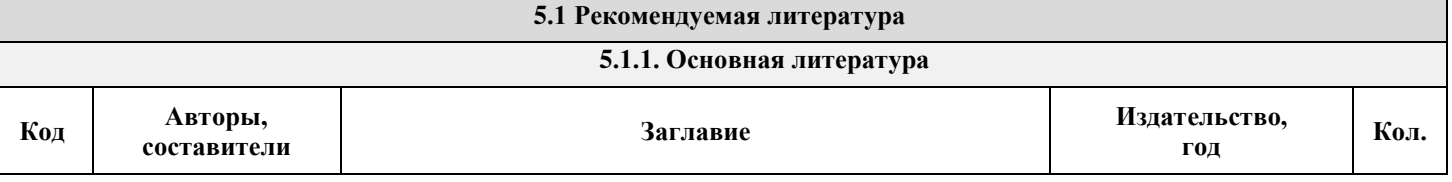

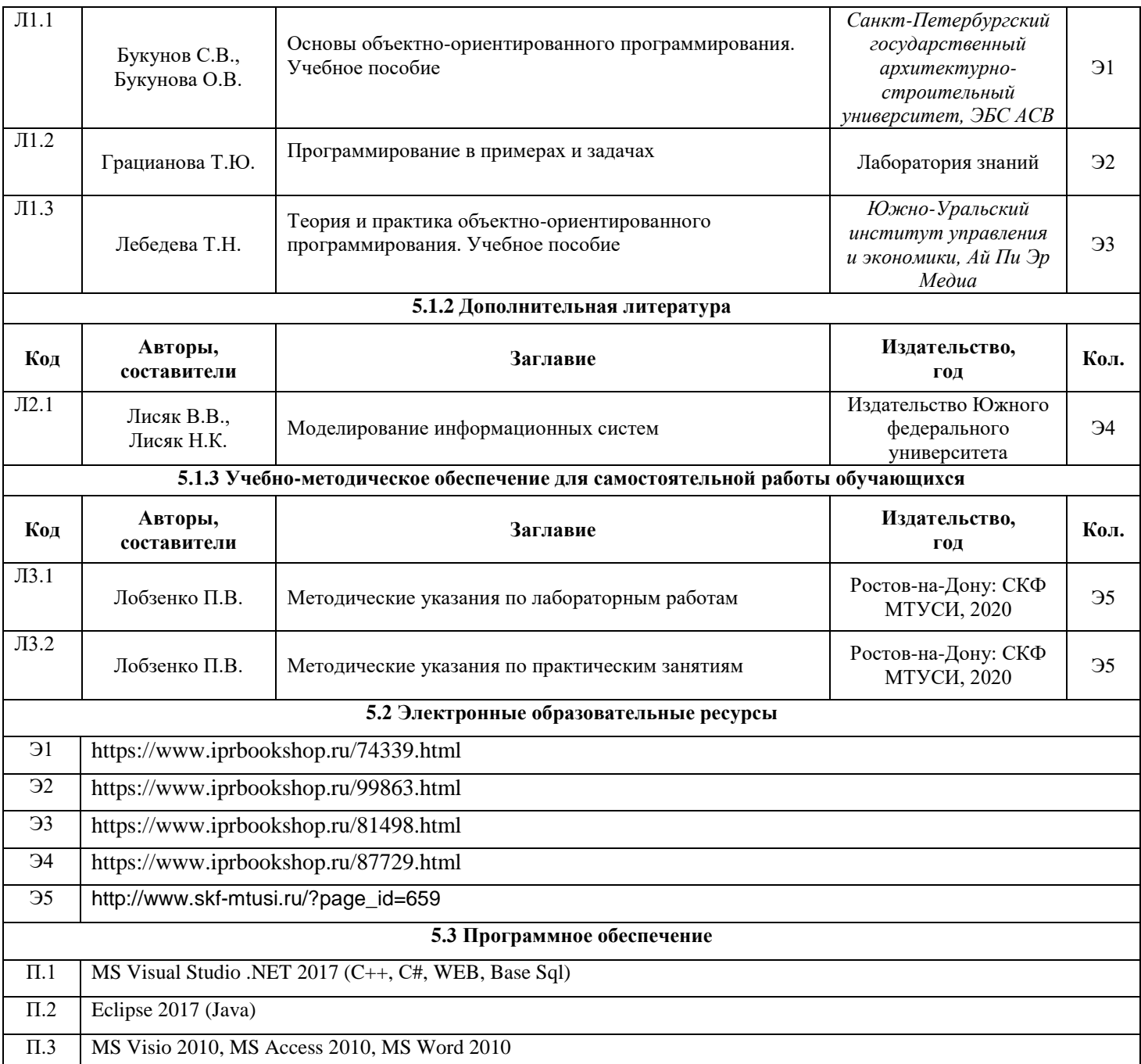

### **6. Материально-техническое обеспечение дисциплины**

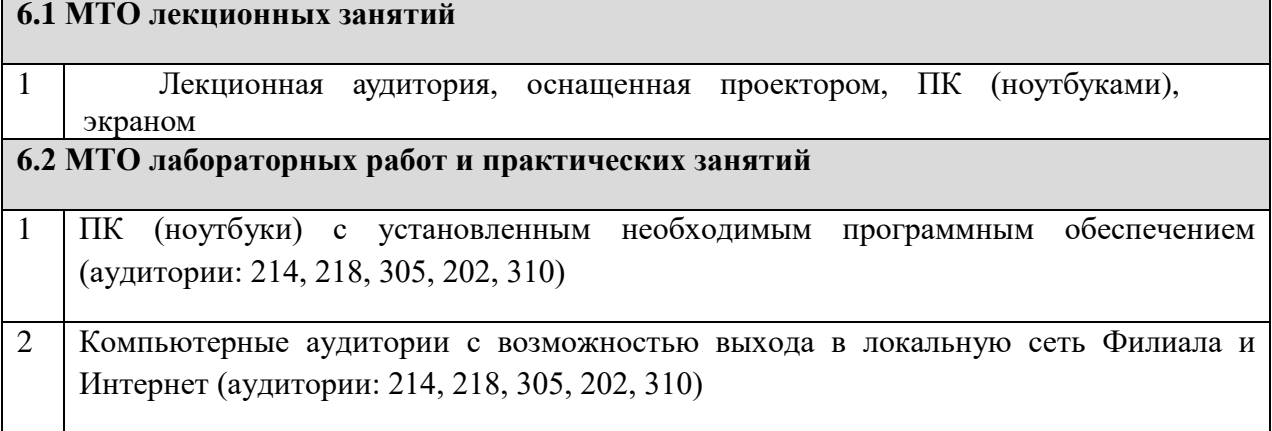

#### 6.3 МТО рубежных контролей и зачетов

Компьютерные аудитории с возможностью выхода в локальную сеть Филиала и  $\mathbf{1}$ Интернет (аудитории: 214, 218, 305, 202, 310)

#### 7. Методические рекомендации для обучающихся по самостоятельной работе

Самостоятельная работа студентов является составной частью учебной работы и имеет целью закрепление и углубление полученных знаний и навыков, поиск и приобретение новых знаний, в том числе с использованием автоматизированных обучающих курсов (систем), а также выполнение учебных заданий, подготовку к предстоящим занятиям, зачетам и экзаменам.

Постановку задачи обучаемым на проведение самостоятельной работы преподаватель осуществляет на одном из занятии, предшествующему данному.

Методику самостоятельной работы все обучаемые выбирают индивидуально.

Студентам очной формы обучения при освоении вопросов для самостоятельного изучения, представленных в подразделе 4.1, рекомендуется соблюдать последовательность их изучения, представленную в таблице 3.

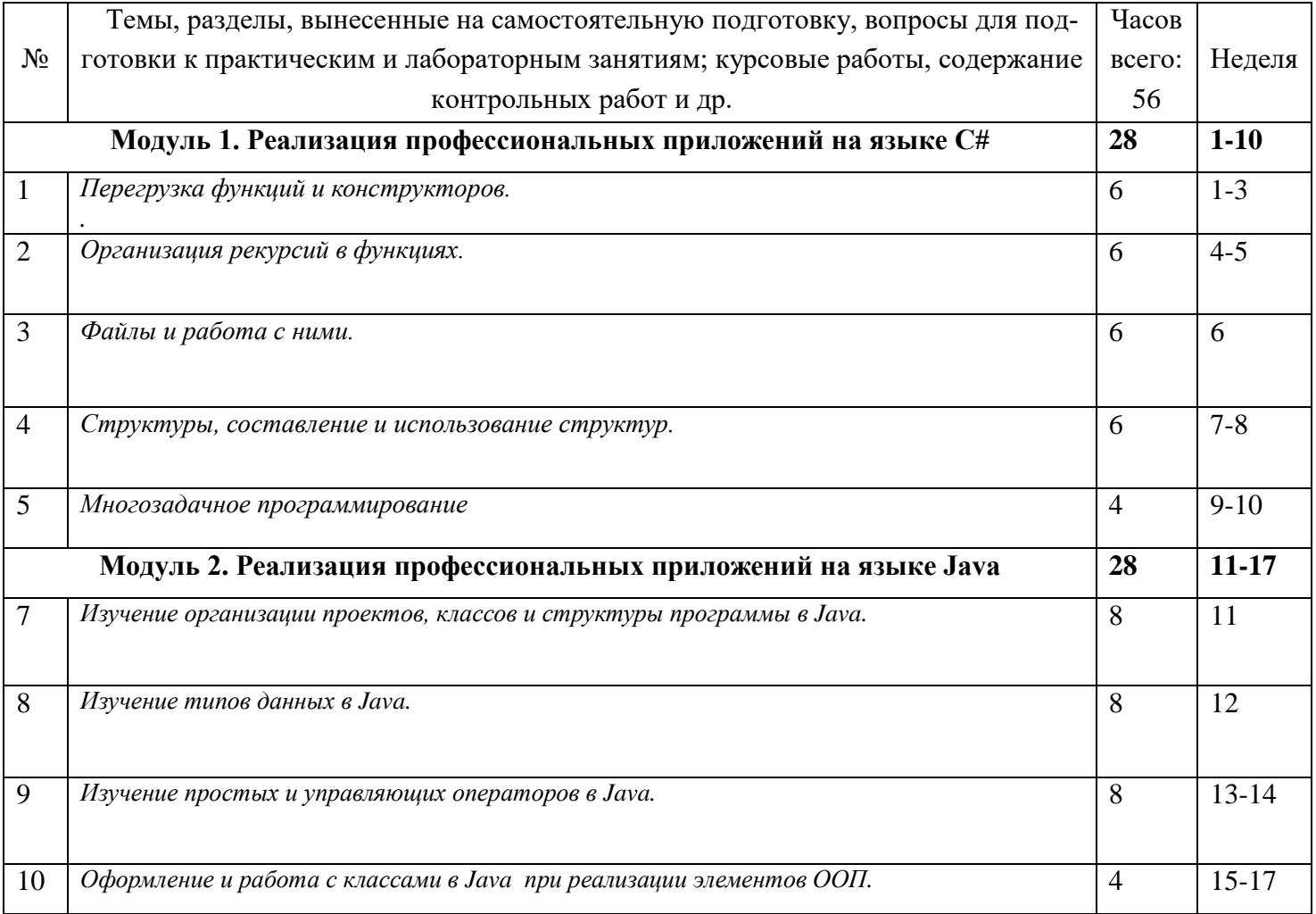

Студенты заочной формы обучения могут осваивать вопросы для самостоятельного изучения, представленные в подразделе 4.2 в произвольной последовательности, в удобное для них время. К началу сессии они должны ориентироваться в материале, представленном в строках 1.1, 1.2, 2.1, 2.4, 3.1, 3.3, 3.6 таблицы подраздела 4.2.

**Дополнения и изменения в Рабочей программе**